## Setting up an anonymous ballot in Qualtrics

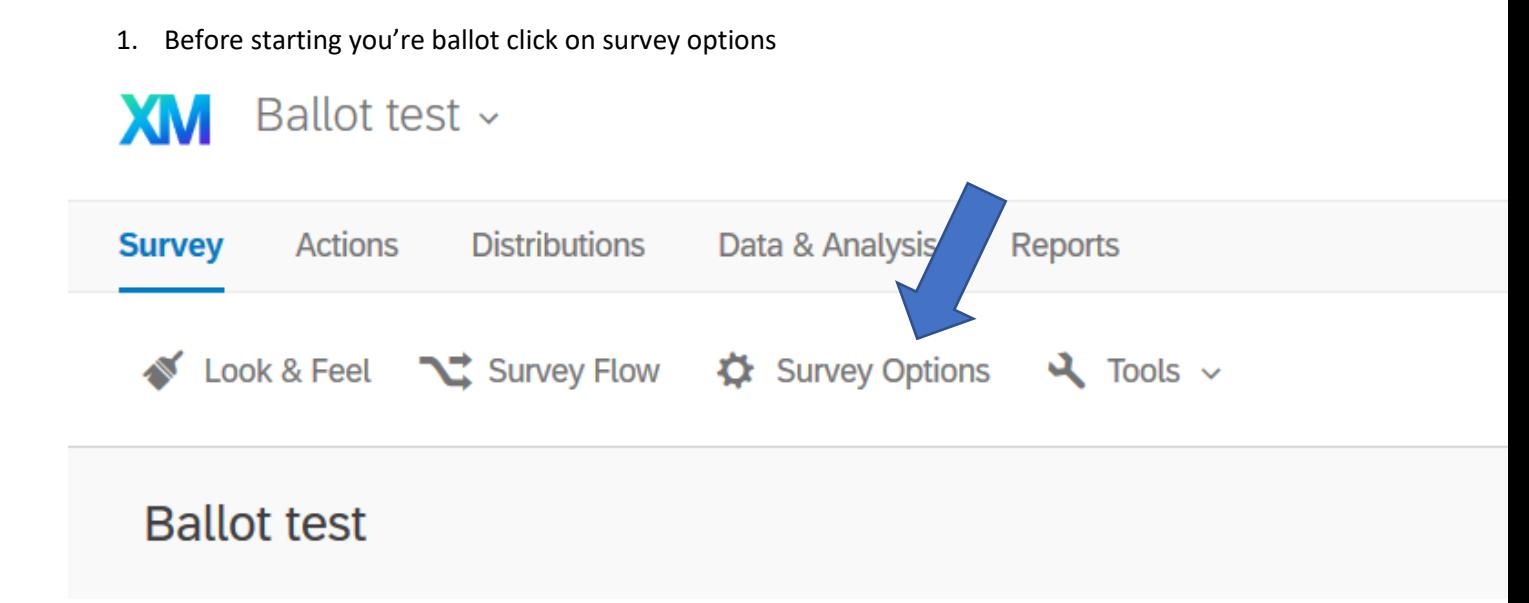

2. Then click on prevent ballot box stuffing this prevent user for voting more than once. Click save.

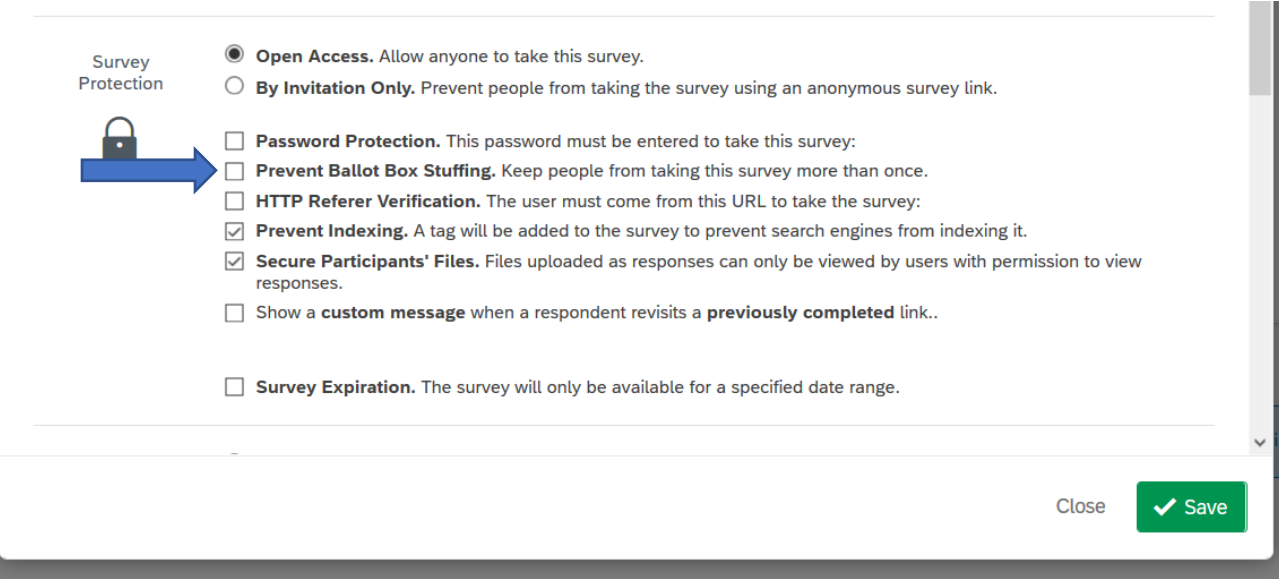

3. We will start with a multiple choice question this is what we will use for our candidates.

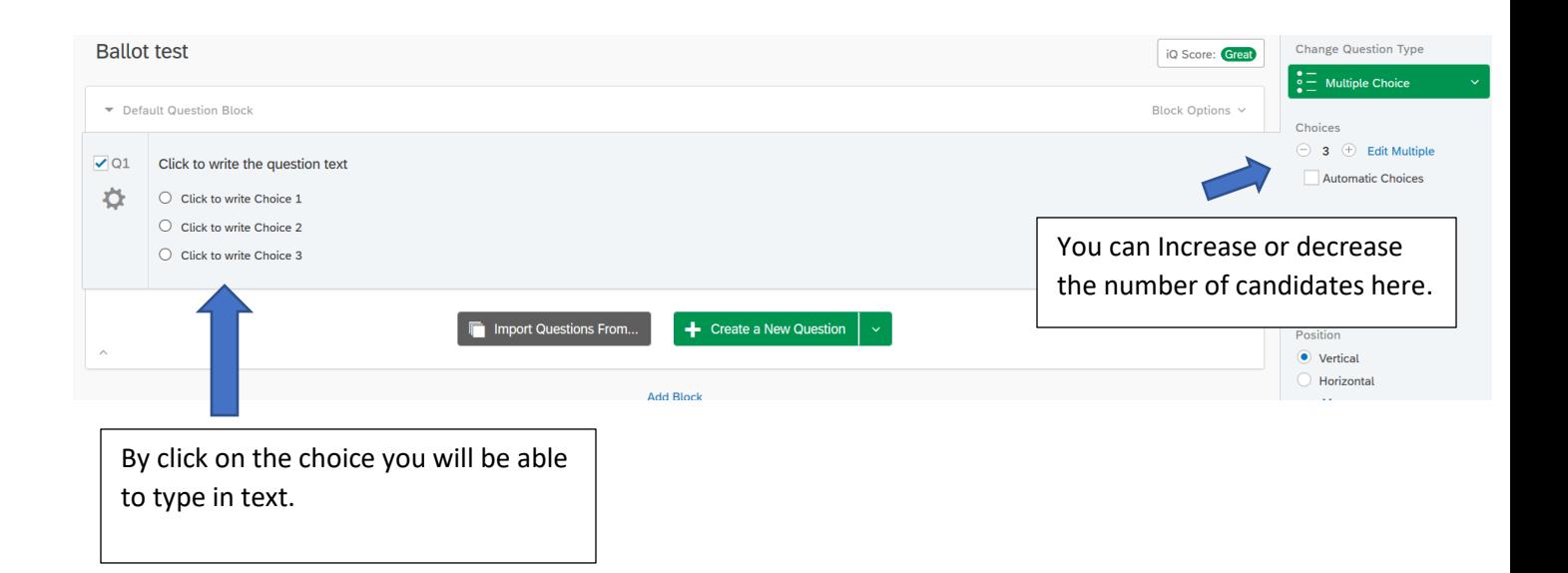

**XM** Ballot test v

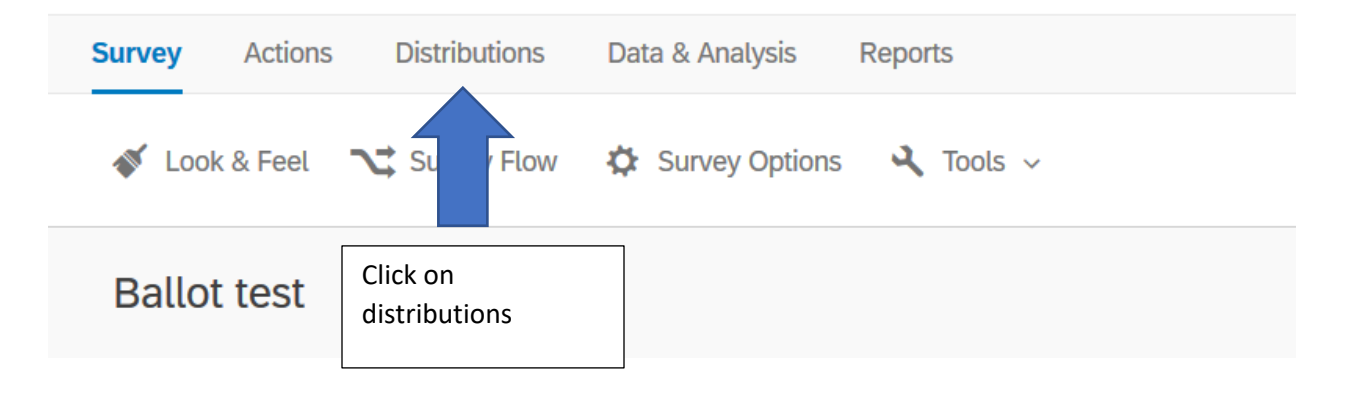

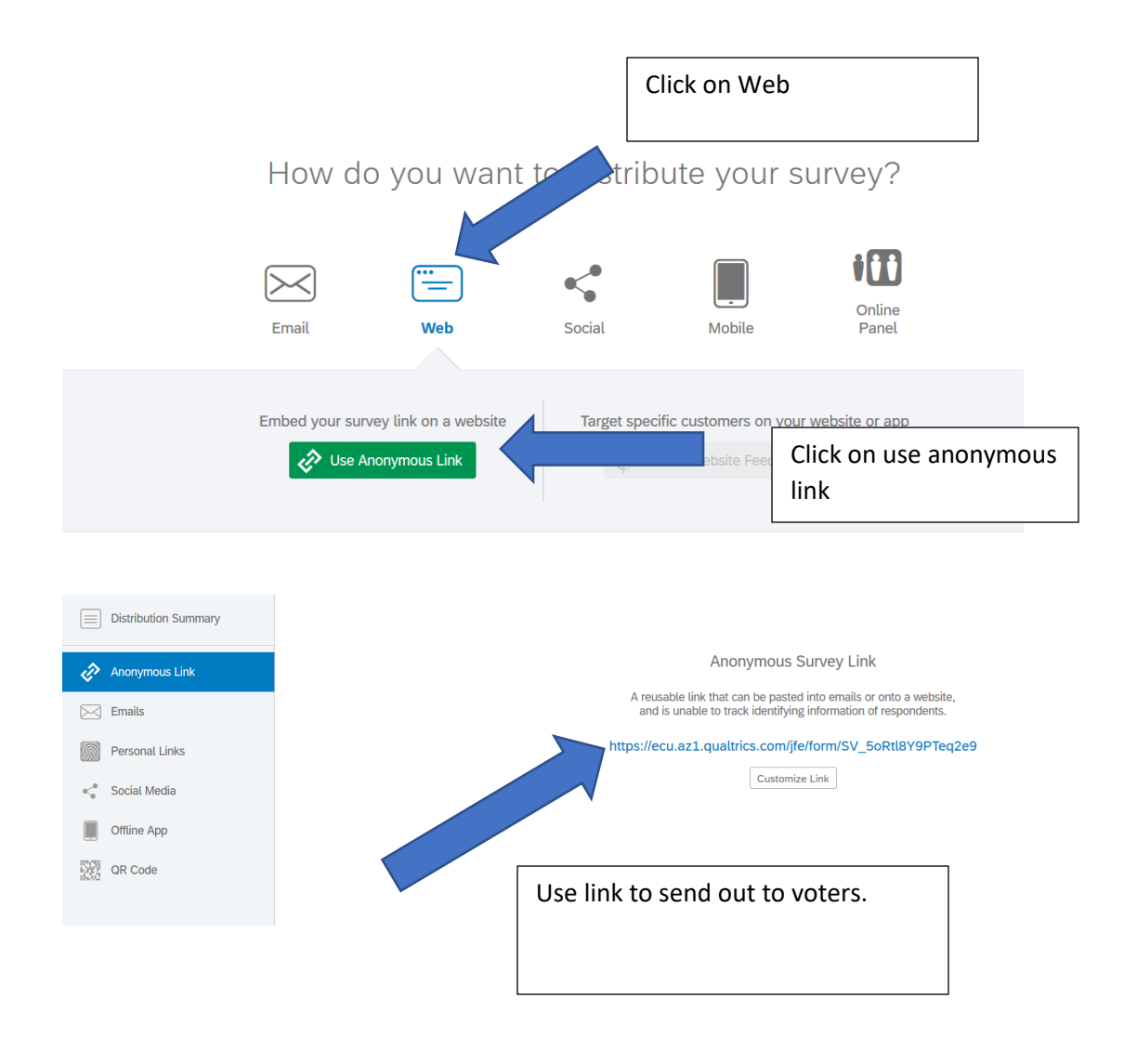